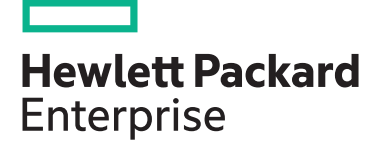

# **HPE Digital Learner 3PAR Content Pack**

Managing HPE 3PAR StoreServ I course is designed for the new or entry-level HPE 3PAR administrator and is approximately 50% lecture and 50% hands-on practice using HPE 3PAR arrays. The goal of the class is to acquaint the 3PAR administrator with the concepts of the HPE 3PAR technology, together with most common day-to-day tasks and best practices associated with administration of the 3PAR array. The levels of provisioning storage are emphasized. This training reflects the release of the HPE 3PAR OS: 3.3.1.

NOTE: Managing HPE 3PAR StoreServ I self-paced training has two components:

- 1. Web-based training available online
- 2. Hands-on practice, available through the HPE Virtual Labs

With this self-paced course, you have options normally unavailable with an instructor-led course. You have a year of access to the web-based portion of the training, so that you may repeat sections for reinforcement. Take this training at your own pace and on your own schedule. Once you set your reservation, you have 60 sequential days of access to the HPE Virtual Labs to run the labs associated with this course using the HPE 3PAR simulator in a dedicated environment.

## **Audience**

HPE 3PAR administrators who desire training on basic concepts and best practices needed to administer the array.

## **Recommended learning**

- An understanding of general storage concepts, including fibre channel technology and RAID
- Operator level functionality in a Windows environment

# **Content Pack objectives**

At the conclusion of this course, the student should be able to:

- Explain the numbering schemes for the HPE 3PAR hardware components: controllers, ports, and physical disks
- Use the StoreServ Management Console (SSMC) GUI and the CLI to perform administrative tasks
- Create and work with a Common Provisioning Group (CPG)
- Administer Virtual Volumes using the SSMC and the CLI
- Understand the advantages of Thin Provisioning and create a Thin Provisioned Virtual Volume (TPVV)
- Understand the advantages of Dedup and Compression for storage allocated from SSDs
- Export and un-export virtual volumes from hosts

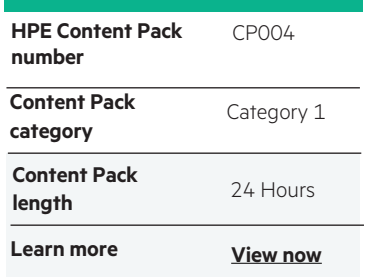

#### **Why HPE Education Services?**

- IDC MarketScape leader 5 years running for IT education and training\*
- Recognized by IDC for leading with global coverage, unmatched technical expertise, and targeted education consulting services\*
- Key partnerships with industry leaders OpenStack®, VMware®, Linux®, Microsoft®, ITIL, PMI, CSA, and SUSE
- Complete continuum of training delivery options—self-paced eLearning, custom education consulting, traditional classroom, video on-demand instruction, live virtual instructor-led with hands-on lab, dedicated onsite training
- Simplified purchase option with HPE Training Credits

Realize Technology Value with Training, IDC \* Infographic 2037, Sponsored by HPE, October 2017

- Use HPE 3PARinfo to analyze LUNs presented to hosts
- Use Host Explorer to simplify addition of hosts
- Use Host Sets and Volume Sets to simplify provisioning storage
- Create a Snapshot and promote (restore) from a Snapshot

• Create a Clone and promote a Clone

- Convert a Virtual Volume (i.e. from fully provisioned to thin provisioned or thin provisioned to thin dedup or vice versa)
- Use the SSMC reporting feature to monitor capacity and performance

# **Detailed Content Pack outline**

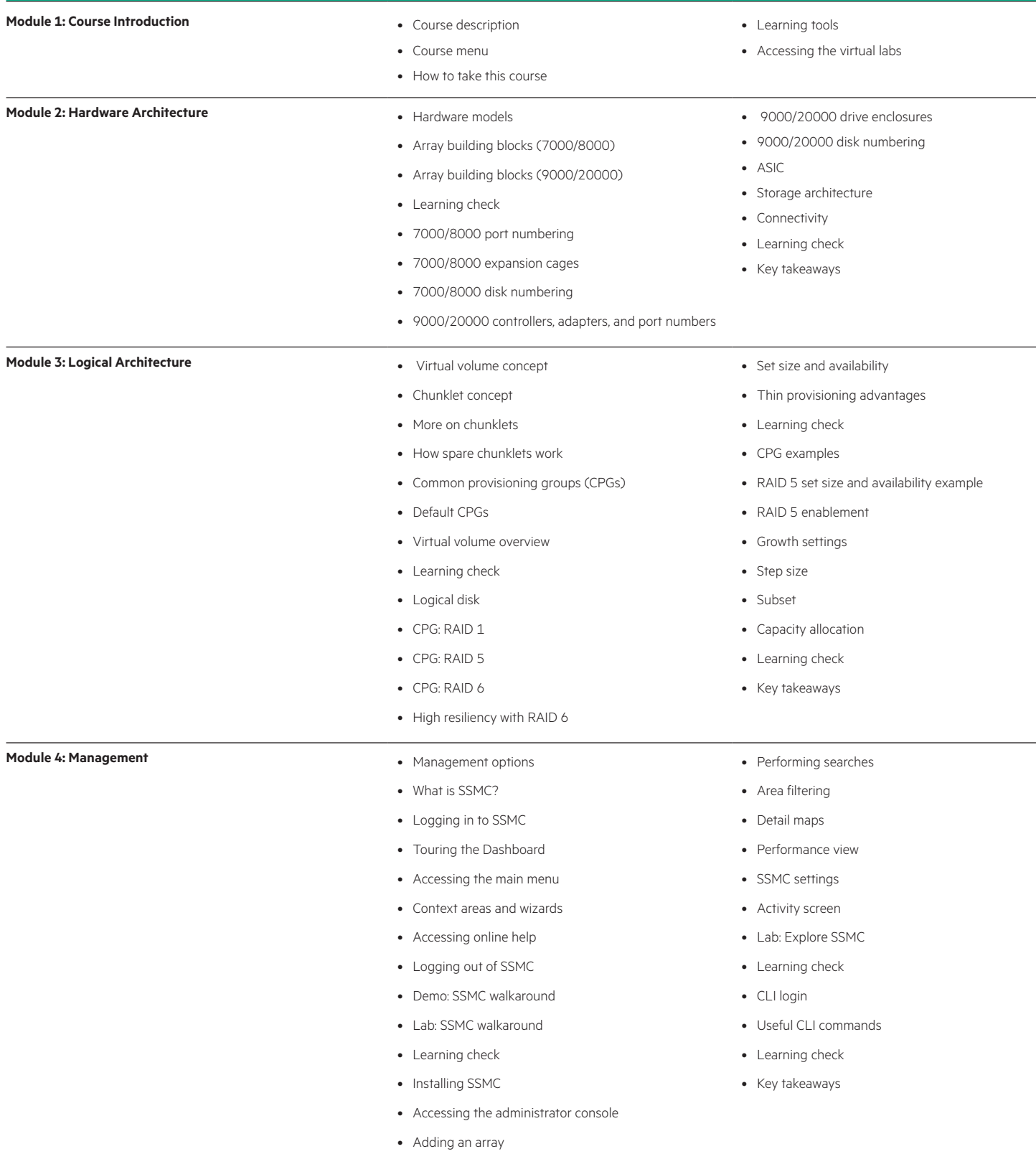

 $\overline{\phantom{0}}$ 

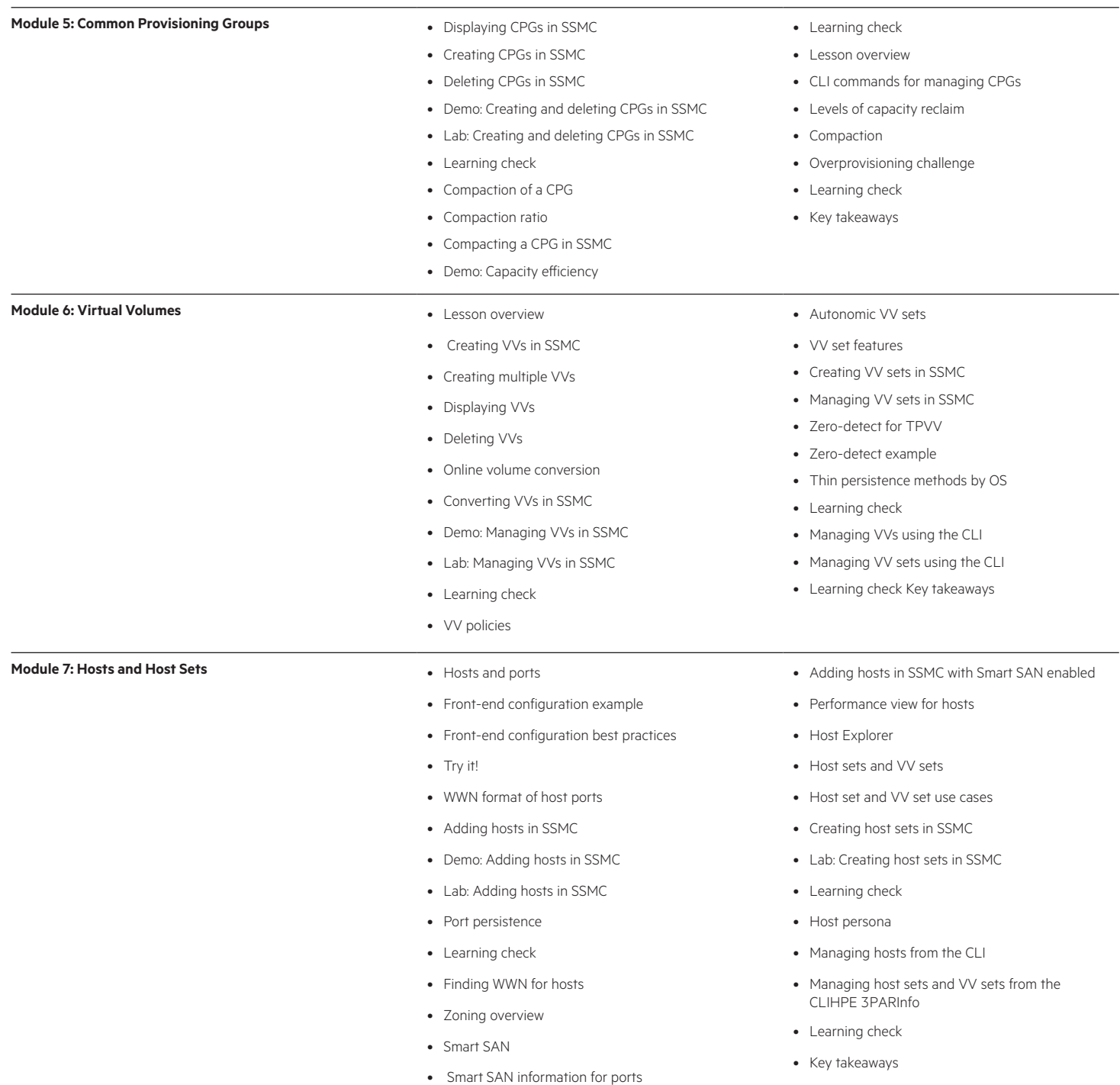

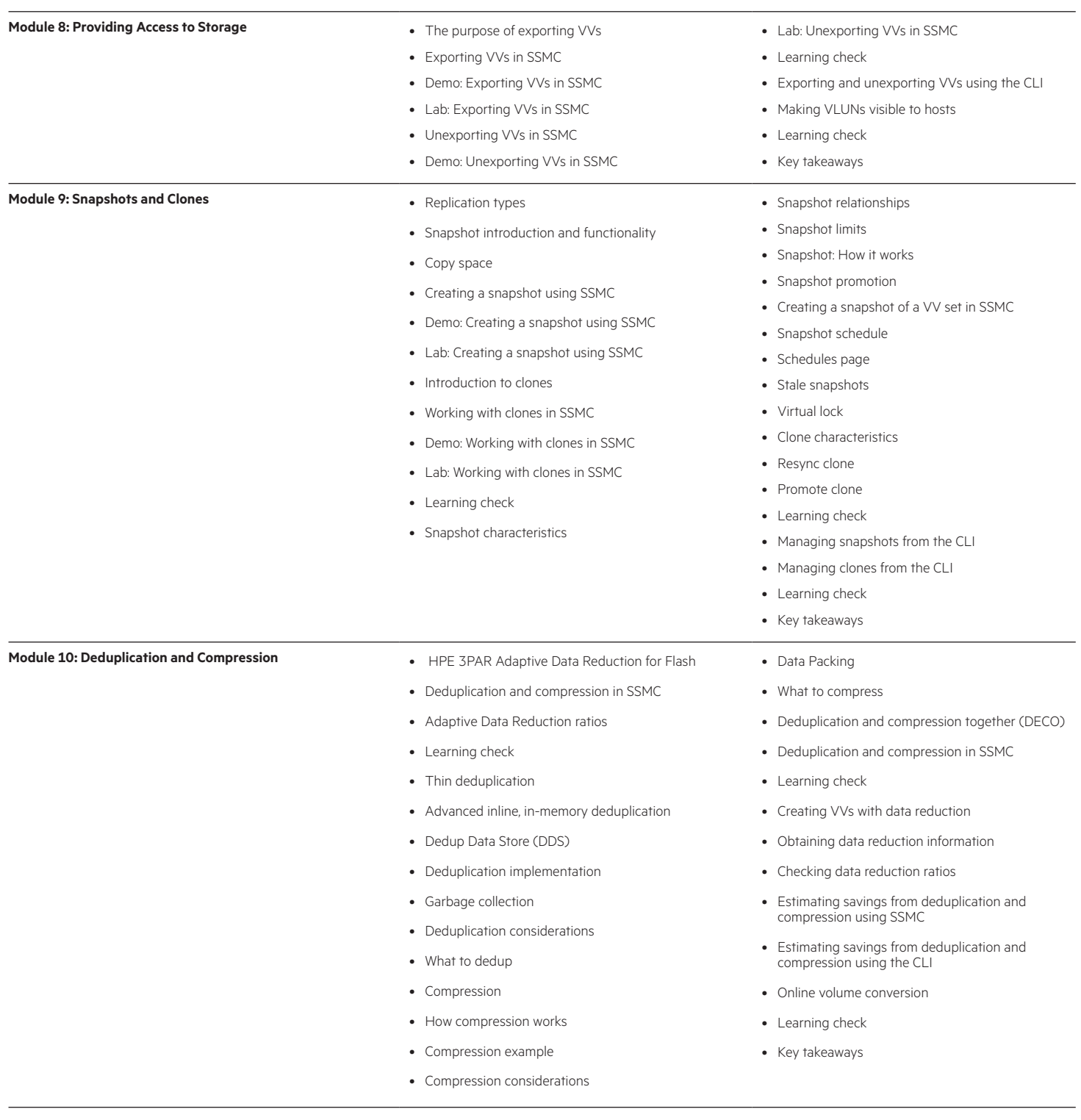

### **Module 11: Reporting: Performance and Capacity** • Introduction to HPE 3PAR System Reporter

- 
- SSMC on-node system reporter overview
- Reports breakdown
- Default reports
- Performance related templates
- Capacity reports
- Learning check
- Report controls
- Creating a real time report
- Creating a historical report
- Scheduling reports
- Examples
- Lab: System reporter
- Learning check
- On-node volume: .srdata
- Managing .srdata
- Stat commands
- Sr\* commands
- Learning check
- Key takeaways

**Module 12: Resources**

**Module 13: Certificate of Completion**

# **Detailed lab outline**

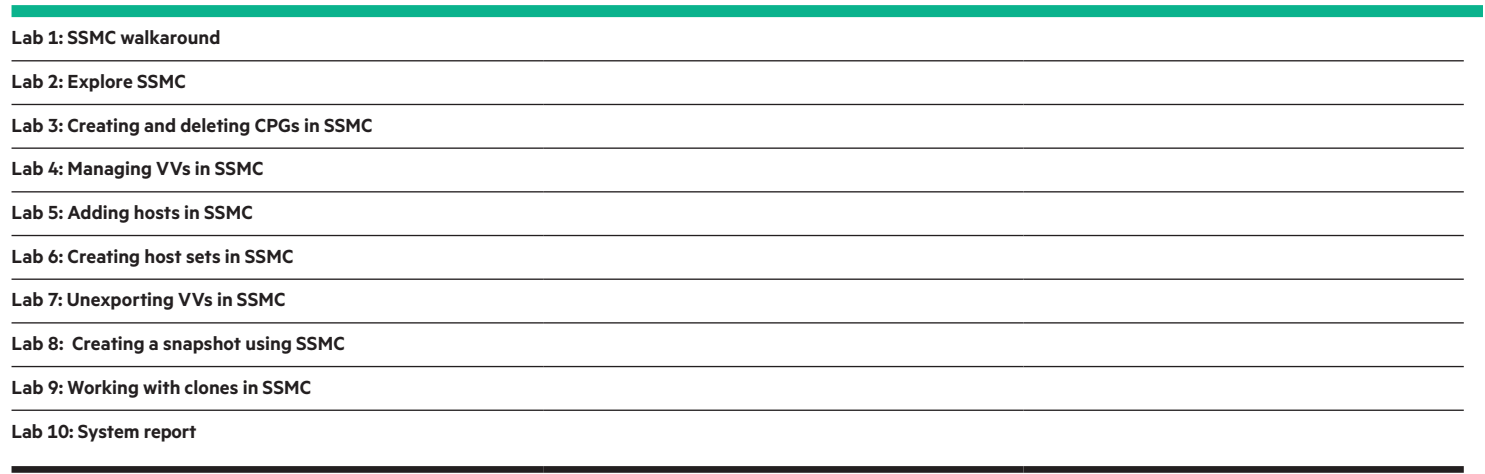

[hpe.com/ww/](http://www.hpe.com/ww/digitallearner)digitallearner

[hpe.com/ww/](http://www.hpe.com/ww/digitallearner-contentpack)digitallearner-contentpack

**Follow us:**

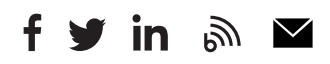

**Hewlett Packard** Enterprise

Learn more at Interested in purchase of this Content Pack as a stand-alone WBT[? Contact Us](http://h10076.www1.hpe.com/ww/en/training/contactus.html) for information on purchasing this Content Pack for individual use.

> © Copyright 2018 Hewlett Packard Enterprise Development LP. The information contained herein is subject to change without notice. The only warranties for Hewlett Packard Enterprise products and services are set forth in the express warranty statements accompanying such products and services. Nothing herein should be construed as constituting an additional warranty. Hewlett Packard Enterprise shall not be liable for technical or editorial errors or omissions contained herein.

Microsoft is either a registered trademark or trademark of Microsoft Corporation in the United States and/or other countries. The OpenStack Word Mark is either a registered trademark/service mark or trademark/service mark of the OpenStack Foundation, in the United States and other countries and is used with the OpenStack Foundation's permission. We are not affiliated with, endorsed or sponsored by the OpenStack Foundation or the OpenStack community. Pivotal and Cloud Foundry are trademarks and/or registered trademarks of Pivotal Software, Inc. in the United States and/or other countries. Linux is the registered trademark of Linus Torvalds in the U.S. and other countries. VMware is a registered trademark or trademark of VMware, Inc. in the United States and/or other jurisdictions.

CP004 A.00, May 2018